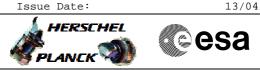

HIFI IF Chain Functional Tests File: H\_COP\_HIF\_IFFT.xls Author: R. Biggins

## Procedure Summary

#### Objectives

This is a high-level procedure covering the following activity as defined in the HIFI Commissioning Plan:  $\tt HIFI-COP-1.2-IF\_FT$ 

#### Summary of Constraints

RT Science (VC1) is required for this activity

The activity H\_COP\_HIF\_HRFT must have been completed

### Spacecraft Configuration

Start of Procedure

RT Science (VC1) is enabled

End of Procedure

RT Science (VC1) is disabled

## Reference File(s)

Input Command Sequences

Output Command Sequences

Referenced Displays

ANDS GRDS SLDS

### Configuration Control Information

| DATE     | FOP ISSUE | VERSION | MODIFICATION DESCRIPTION | AUTHOR     | SPR REF |
|----------|-----------|---------|--------------------------|------------|---------|
| 09/04/09 | 2.3       | 1       | Created                  | R. Biggins |         |

HIFI IF Chain Functional Tests File: H\_COP\_HIF\_IFFT.xls Author: R. Biggins

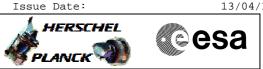

# Procedure Flowchart Overview

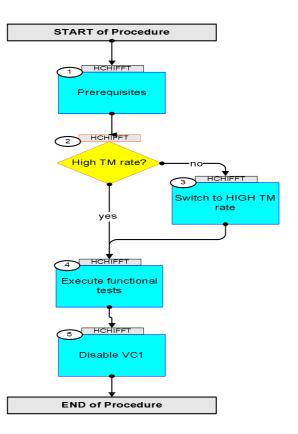

HIFI IF Chain Functional Tests File: H\_COP\_HIF\_IFFT.xls Author: R. Biggins

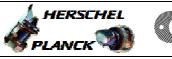

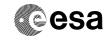

| Step<br>No. | Time                   | Activity/Remarks                                                                                     | TC/TLM     | Display/ Branch |
|-------------|------------------------|----------------------------------------------------------------------------------------------------|------------|-----------------|
|             | Beginning of Procedure |                                                                                                    |            |                 |
|             |                        | TC Seq. Name :HCHIFFT (IF Chain Tests)                                                               |            |                 |
|             |                        | TimeTag Type:<br>Sub Schedule ID:                                                                    |            |                 |
|             |                        |                                                                                                    |            |                 |
| 1           |                        | Prerequisites                                                                                        |            | Next Step:<br>2 |
|             |                        | Verify: The activity H_COP_HIF_HRFT has been completed                                               |            |                 |
| 1.1         |                        | Verify HSC/ICC inputs                                                                                |            |                 |
|             |                        | Verify that the following inputs have been supplied by the HCS/ICC:                                  |            |                 |
|             |                        | <pre>FP: OBS_ID (7 required) HWH_LZR1 [= OFF] HWH_LZR2 [= ON] HWV_LZR1 [= OFF] HWV_LZR2 [= ON]</pre> |            |                 |
|             |                        |                                                                                                    |            | Next Step:      |
| 2           |                        | High TM rate?                                                                                        |            | no 3<br>yes 4   |
|             |                        | Verify Telemetry<br>TME_BITRATE DEMRF160                                                             | = 1.5 Mbps | AND=ZAZ9T999    |
| 3           |                        | Switch to HIGH TM rate                                                                               |            | Next Step:<br>4 |
|             |                        | Co-ordinate with the TTC SOE to execute the following procedure                                      |            |                 |
|             |                        | PROCEDURE: H_FCP_TTC_TUHR                                                                            |            |                 |
| 4           |                        | Execute functional tests                                                                             |            | Next Step:<br>5 |
|             |                        | Please execute the following procedures and in the defined order.                                    |            |                 |
|             |                        | Duration ~25 minutes                                                                                 |            |                 |

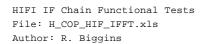

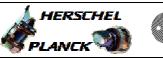

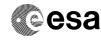

| Step<br>No. | Time   | Activity/Remarks           |                                                                                                    | TC/TLM                   | Display/ Branch |                   |
|-------------|--------|----------------------------|----------------------------------------------------------------------------------------------------|--------------------------|-----------------|-------------------|
| NO.         | 1 7100 | PROCEDURE :                | H_COP_HIF_NIF1                                                                                         | [HCHNIF1]                | 10/104          | Sispiay/ Branch   |
|             |        | FP:                        | OBS_ID<br>HWH_LZR1 [= OFF]<br>HWH_LZR2 [= ON]<br>HWV_LZR1 [= OFF]<br>HWV_LZR2 [= ON]                   |                          |                 |                   |
|             |        | PROCEDURE:                 | H_COP_HIF_NIF2<br>OBS_ID<br>HWH_LZR1 [= OFF]<br>HWH_LZR2 [= ON]<br>HWV_LZR1 [= OFF]<br>HWV_LZR2 [= ON] | [HCHNIF2]                |                 |                   |
|             |        | PROCEDURE:                 | H_COP_HIF_NIF3<br>OBS_ID<br>HWH_LZR1 [= OFF]<br>HWH_LZR2 [= ON]<br>HWV_LZR1 [= OFF]<br>HWV_LZR2 [= ON] | [HCHNIF3]                |                 |                   |
|             |        | PROCEDURE:                 | H_COP_HIF_NIF4<br>OBS_ID<br>HWH_LZR1 [= OFF]<br>HWH_LZR2 [= ON]<br>HWV_LZR1 [= OFF]<br>HWV_LZR2 [= ON] | [HCHNIF4]                |                 |                   |
|             |        | PROCEDURE:                 | H_COP_HIF_NIF5<br>OBS_ID<br>HWH_LZR1 [= OFF]<br>HWH_LZR2 [= ON]<br>HWV_LZR1 [= OFF]<br>HWV_LZR2 [= ON] | [HCHNIF5]                |                 |                   |
|             |        | PROCEDURE:                 | H_COP_HIF_NIF6<br>OBS_ID<br>HWH_LZR1 [= OFF]<br>HWH_LZR2 [= ON]<br>HWV_LZR1 [= OFF]<br>HWV_LZR2 [= ON] | [HCHNIF6]                |                 |                   |
|             |        | PROCEDURE:                 | H_COP_HIF_NIF7<br>OBS_ID<br>HWH_LZR1 [= OFF]<br>HWH_LZR2 [= ON]<br>HWV_LZR1 [= OFF]<br>HWV_LZR2 [= ON] | [HCHNIF7]                |                 |                   |
| 5           |        | Disable VC1<br>Co-ordinate | with the CDMS SOE                                                                                      | to execute the following |                 | Next Step:<br>END |
|             |        | procedure                  |                                                                                                    |                          |                 |                   |

HIFI IF Chain Functional Tests File: H\_COP\_HIF\_IFFT.xls Author: R. Biggins

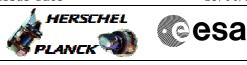

| Step<br>No.      | Time | Activity/Remarks                               | TC/TLM | Display/ Branch |  |
|------------------|------|------------------------------------------------|--------|-----------------|--|
|                  |      | PROCEDURE: <b>H_FCP_DHS_1013</b> [disable VC1] |        |                 |  |
|                  |      |                                                |        |                 |  |
| End of Procedure |      |                                                |        |                 |  |